# **Circe**

```
val circeVersion = "0.13.0"
```

```
libraryDependencies ++= Seq(
 "io.circe" %% "circe-core",
  "io.circe" %% "circe-generic",
  "io.circe" %% "circe-parser"
).map(_ % circeVersion)
```
- ▶ fork Argonaut'a
- Core зависит от cats
- parser зависит от Jawn
- generic зависит от Shapeless

#### sealed abstract class Json

- private[circe] final case object JNull
- private[circe] final case class JBoolean(value: Boolean)
- private[circe] final case class JNumber(value: JsonNumber)
- private[circe] final case class JString(value: String)
- private[circe] final case class JArray(value: Vector[Json])
- private[circe] final case class JObject(value: JsonObject)

# Парсинг JSON (пример)

```
import io.circe._, io.circe.parser._
val json: String =
  """
  {
    "id": "c730433b-082c-4984-9d66-855c243266f0",
    "name": "Foo",
    "counts": [1, 2, 3],
    "values": {
      "bar": true,
      "baz": 100.001,
      "qux": ["a", "b"]
    }
  }"""
```

```
val doc: Json = parse(json).getOrElse(Json.Null)
```
# Запись JSON

```
import io.circe._
val json = Json.obj(
  ("id", Json.fromString("c730433b-082c-4984-9d66-855c243266f0")),
  ("name", Json.fromString("Foo")),
  ("counts", Json.fromValues(Seq[Json](Json.fromInt(1), Json.fromInt(2), Json.fromInt(3)))),
  ("values",
    Json.obj(("bar", Json.fromBoolean(true)),
      ("baz", Json.fromDouble(100.01).getOrElse(0)),
      ("qux", Json.fromValues(Seq[Json](Json.fromString("a"), Json.fromString("b"))))))
)
json.noSpaces
```
json.spaces2SortKeys

# Парсинг JSON (ошибки)

**def** parse(input: String): Either[ParsingFailure, Json]

```
final case class ParsingFailure(message: String, underlying: Throwable) extends Error {
  final override def getMessage: String = message
}
import io.circe.parser._
val json: String =
  """
      {
        "id": "c730433b-082c-4984-9d66-855c243266f0",
        "name": "Foo",
        "counts": [1, 2, 3]
        "values": {
         "bar": true,
         "baz": 100.001,
         "qux": ["a", "b"]
        }
      }"""
val doc = parse(json)
Left(io.circe.ParsingFailure: expected } or , got '"value...' (line 6, column 13))
```
#### Cursor чтение

DownField(bar), DownField(values))))

```
import io.circe., io.circe.parser.
val json: String =
   """
       {
        "id": "c730433b-082c-4984-9d66-855c243266f0",
        "name": "Foo",
        "counts": [1, 2, 3],
        "values": {
          "bar": true,
          "baz": 100.001,
          "qux": ["a", "b"]
         }
      }"""
val doc: Json = parse(json).getOrElse(Json.Null)
val cursor: HCursor = doc.hcursor
val baz: Decoder.Result[Double] =
  cursor.downField("values").downField("baz").as[Double]
val secondQux: Decoder.Result[String] =
  cursor.downField("values").downField("qux").downN(1).as[String]
val taadaa: Decoder.Result[String] =
  cursor.downField("values").downField("bar").downField("oops").as[String]
Right(100.001)
Right(b)
Left(DecodingFailure(Attempt to decode value on failed cursor, List(DownField(oops),
```
#### Cursor изменение

```
import io.circe., io.circe.parser.
val json: String =
  """
      {
        "id": "c730433b-082c-4984-9d66-855c243266f0",
        "name": "Foo",
        "counts": [1, 2, 3],
        "values": {
          "bar": true,
          "baz": 100.001,
          "qux": ["a", "b"]
        }
      }"""
val doc: Json = parse(json).getOrElse(Json.Null)
val cursor: HCursor = doc.hcursor
val reversedNameCursor: ACursor =
  cursor.downField("name").withFocus(_.mapString(_.reverse))
val reversedName: Option[Json] = reversedNameCursor.top
```
#### Encoder

}

```
trait Encoder[A] extends Serializable { self =>
```

```
/**
 * Convert a value to JSON.
 */
def apply(a: A): Json
```

```
/**
* Create a new [[Encoder]] by applying a function to a value of type `B` before encoding as an
 * `A`.
 */
final def contramap[B](f: B => A): Encoder[B] = new Encoder[B] {
  final def apply(a: B): Json = self(f(a))}
/**
 * Create a new [[Encoder]] by applying a function to the output of this one.
 */
final def mapJson(f: Json => Json): Encoder[A] = new Encoder[A] {
  final def apply(a: A): Json = f(self(a))}
```
### Encoder instances

- Инстансы для всех стандартных типов Int, String, Long…
- Инстансы для Option[A], List[A], … при наличии инстанса для A

import io.circe.

```
Encoder[String](encodeString)
Encoder[List[String]](encodeList(encodeString))
```

```
/**
 * Return an instance for a given type `A`.
 *
 * @group Utilities
 */
final def apply[A](implicit instance: Encoder[A]): Encoder[A] = instance
```
# Encoders tuning

**val** reverseStringEncoder: Encoder[String] = *Encoder*[String].mapJson(\_.mapString(\_.reverse))

**val** urlEncoder: Encoder[URL] = *Encoder*[String].contramap[URL](d => d.toString)

# Encoding examples

```
import io.circe.syntax._ 
val intsJson = List(1, 2, 3).asJson
// intsJson: io.circe.Json = JArray(
// Vector(JNumber(JsonLong(1L)),JNumber(JsonLong(2L)), JNumber(JsonLong(3L)))
// )
```
val intsJson =  $EncoderOps(List(1, 2, 3))$ .asJson(encodeList(encodeInt))

```
/**
 * This package provides syntax via enrichment classes.
 */
package object syntax {
  implicit final class EncoderOps[A](private val value: A) extends AnyVal {
    final def asJson(implicit encoder: Encoder[A]): Json = encoder(value)
  }
}
```
# Custom Encoders

import io.circe.Encoder

}

```
class Thing(val foo: String, val bar: Int)
```

```
implicit val encodeFoo: Encoder[Thing] = new Encoder[Thing] { 
 final def apply(a: Thing): Json = Json.obj(
  ("foo", Json.fromString(a.foo)), 
  ("bar", Json.fromInt(a.bar))
 )
```
### forProductN codecs

**import** io.circe.Encoder

**class** Thing(**val** foo: String, **val** bar: Int)

**implicit val** encodeFoo: Encoder[Thing] = Encoder.forProduct2(**"foo"**, **"bar"**)(f => (f.foo, f.bar))

#### Encoder for sum types

**import** io.circe.Encoder,io.circe.syntax.\_

**sealed trait** Event

```
case class Foo(i: Int) extends Event
case class Bar(s: String) extends Event
```

```
implicit val encodeFoo: Encoder[Foo] = Encoder.forProduct1("i")(f => f.i)
implicit val encodeBar: Encoder[Bar] = Encoder.forProduct1("s")(f => f.s)
```

```
implicit val encodeEvent: Encoder[Event] = Encoder.instance {
 case foo @ Foo(_) => foo.asJson
 case bar @ Bar(_) => bar.asJson
}
println((Bar("Hello"):Event).asJson)
```
#### Decoder

*/\*\**

… }

*\* A type class that provides a way to produce a value of type `A*` *from a [[Json]] value. \*/*

```
trait Decoder[A] extends Serializable { self =>
```

```
/**
 * Decode the given [[HCursor]].
 */
def apply(c: HCursor): Decoder.Result[A]
```
**def** decodeAccumulating(c: HCursor): Decoder.AccumulatingResult[A]

#### Decoder instances

- Инстансы для всех стандартных типов Int, String, Long…
- Инстансы для Option[A], List[A], … при наличии инстанса для A

# Decoder tuning

**import** java.net.URL, io.circe.Decoder

```
implicit val decodeInstant: Decoder[URL] = Decoder.decodeString.emapTry { str =>
 Try(new URL(str))
}
```
#### Decoding examples

**import** io.circe.syntax.\_, io.circe.parser.\_

**val** intsJson = *List*(1, 2, 3).asJson

```
val decodedList = intsJson.as[List[Int]]
```
**val** decodeResult: Either[Error, List[Int]] = decode[List[Int]](**"[1, 2, 3]"**)

# Custom Decoder (monadic)

```
import io.circe.{ Decoder, HCursor }
class Thing(val foo: String, val bar: Int)
implicit val decodeFoo: Decoder[Thing] = new Decoder[Thing] {
 final def apply(c: HCursor): Decoder.Result[Thing] =
    for {
      foo <- c.downField("foo").as[String]
      bar <- c.downField("bar").as[Int]
    } yield {
      new Thing(foo, bar)
    }
}
```
# Custom Decoder (applicative)

```
import io.circe.{Decoder}
import cats.syntax.apply._
```

```
case class Thing(val foo: String, val bar: Int)
implicit val decodeFoo: Decoder[Thing] = (
 Decoder.instance(_.downField("foo").as[String]),
 Decoder.instance(_.downField("bar").as[Int])
  ).mapN(Thing.apply)
```

```
val res: ValidatedNel[Error, Thing] = 
decodeAccumulating[Thing]("{\"foo\":55,\"bar\":\"dfwdfw\"}")
```
Invalid(NonEmptyList(DecodingFailure(String, List(DownField(foo))), DecodingFailure(Int, List(DownField(bar)))))

# Validation

```
implicit val decodeFoo: Decoder[Thing] = (
  Decoder.instance(_.downField("foo").as[String])
                     .validate(_.downField("foo")
                                   .as[String].exists(_.nonEmpty),"foo must be nonempty"),
  Decoder.instance(_.downField("bar").as[Int])
  ).mapN(Thing.apply)
```
### Decoder Sum types

**import** io.circe.Decoder **import** cats.syntax.functor.\_

**sealed trait** Event **case class** Foo(i: Int) **extends** Event **case class** Bar(s: String) **extends** Event

```
implicit val decodeEvent: Decoder[Event] =
 List[Decoder[Event]](
   Decoder[Foo].widen,
   Decoder[Bar].widen,
  ).reduceLeft(_ or _)
```
#### Semi-automatic/automatic Derivation

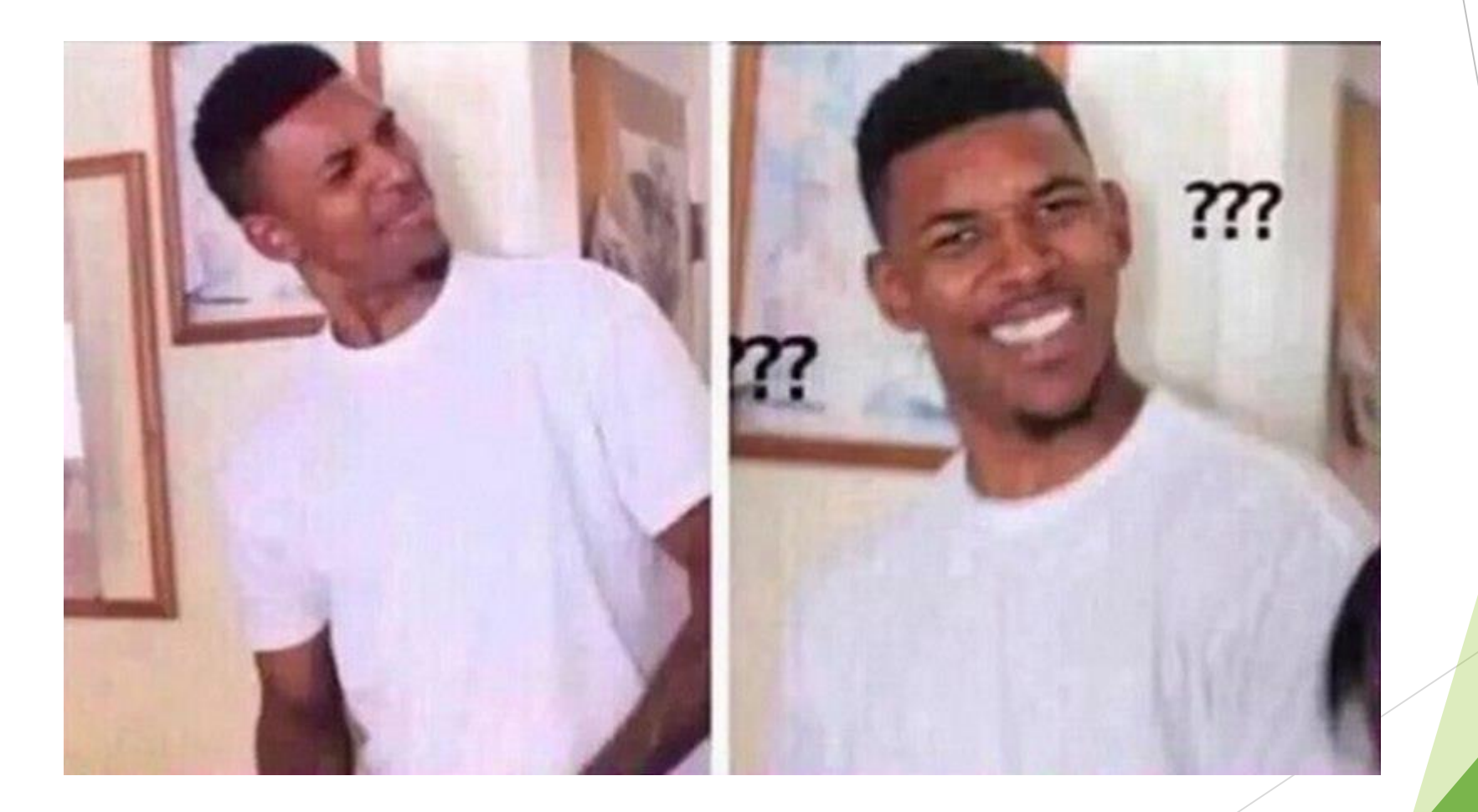

# Generic programming

**case class** Employee(name: String, number: Int, manager: Boolean)

**case class** IceCream(name: String, numCherries: Int, inCone: Boolean)

```
def employeeCsv(e: Employee): String =
  s"${e.name}; ${e.number.toString}, ${e.manager.toString}"
```

```
def iceCreamCsv(c: IceCream): String =
    s"${c.name}, ${c.numCherries.toString}, ${c.inCone.toString}"
```
# Shapeless

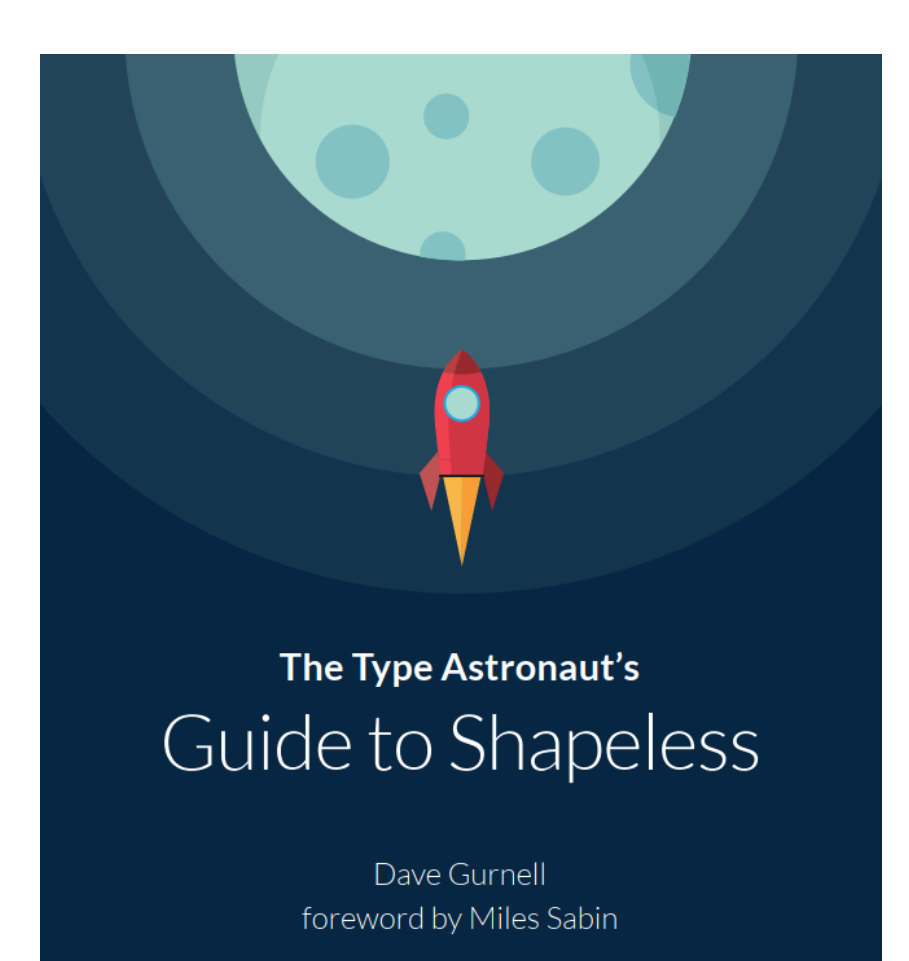

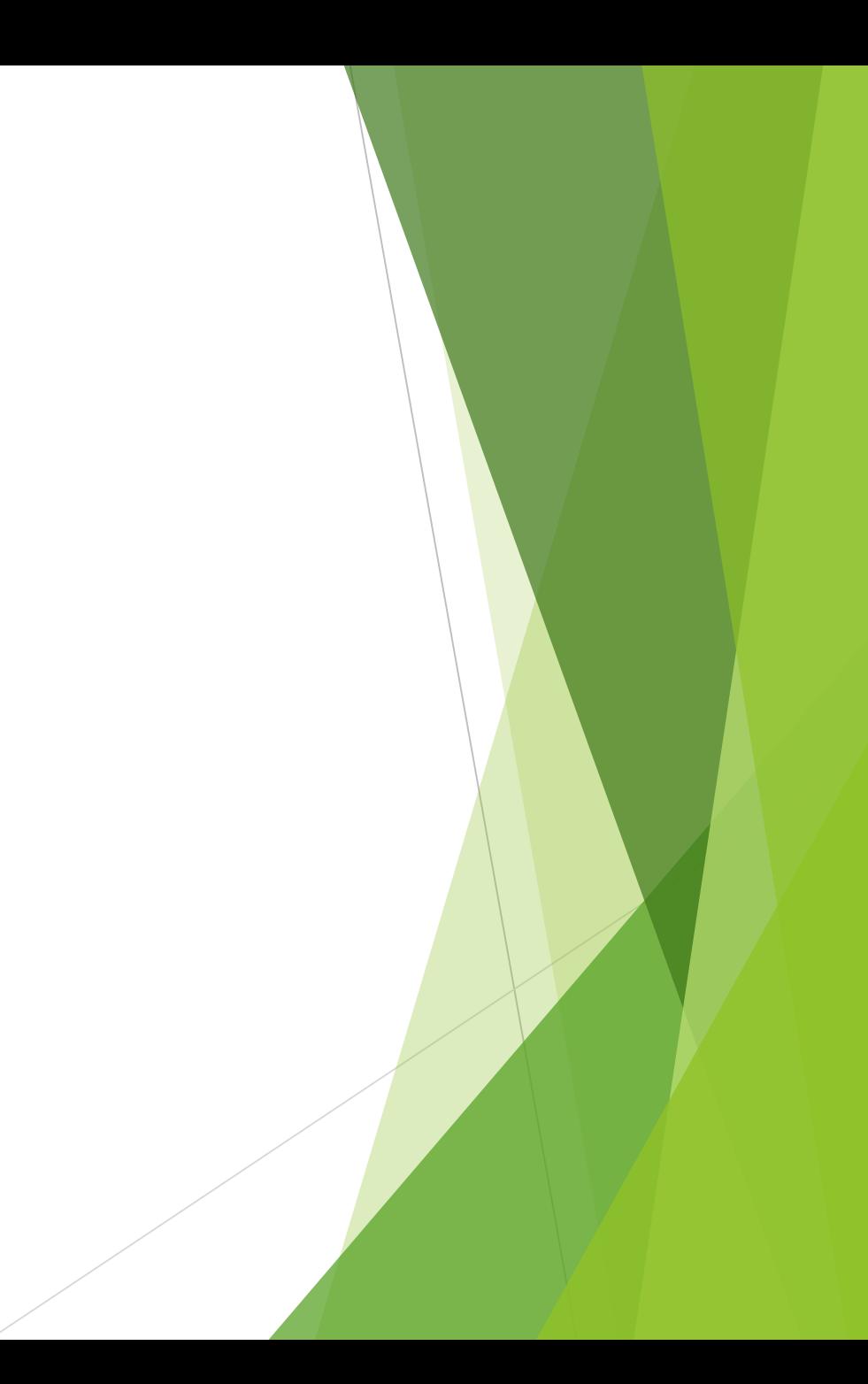

#### **HList**

import shapeless.\_

val genericEmployee = Generic[Employee].to(Employee("Dave", 123, false)) // genericEmployee: String :: Int :: Boolean :: shapeless.HNil = Dave:: 123 :: false :: HNil

val genericIceCream = Generic[IceCream].to(IceCream("Sundae", 1, false)) // genericIceCream: String :: Int :: Boolean :: shapeless.HNil = Sundae :: 1 :: false :: HNil

# Type Class Derivation (Scala 3)

Type class derivation is a way to automatically generate given instances for type classes which satisfy some simple conditions.

```
enum Tree[T] derives Eq, Ordering, Show {
 case Branch[T](left: Tree[T], right: Tree[T]) 
 case Leaf[T](elem: T) 
}
```
given  $[T: Eq]$  as Eq[Tree[T]] = Eq.derived given [T: Ordering] as Ordering[Tree] = Ordering.derived given [T: Show] as Show[Tree] = Show.derived

# Semi-automatic derivation

import io.circe.\_, io.circe.generic.semiauto.\_

case class Foo(a: Int, b: String, c: Boolean)

implicit val fooDecoder: Decoder[Foo] = deriveDecoder implicit val fooEncoder: Encoder[Foo] = deriveEncoder

# Automatic derivation

import io.circe.generic.auto.\_, io.circe.syntax.\_

case class Person(name: String) case class Greeting(salutation: String, person: Person, exclamationMarks: Int)

Greeting("Hey", Person("Chris"), 3).asJson

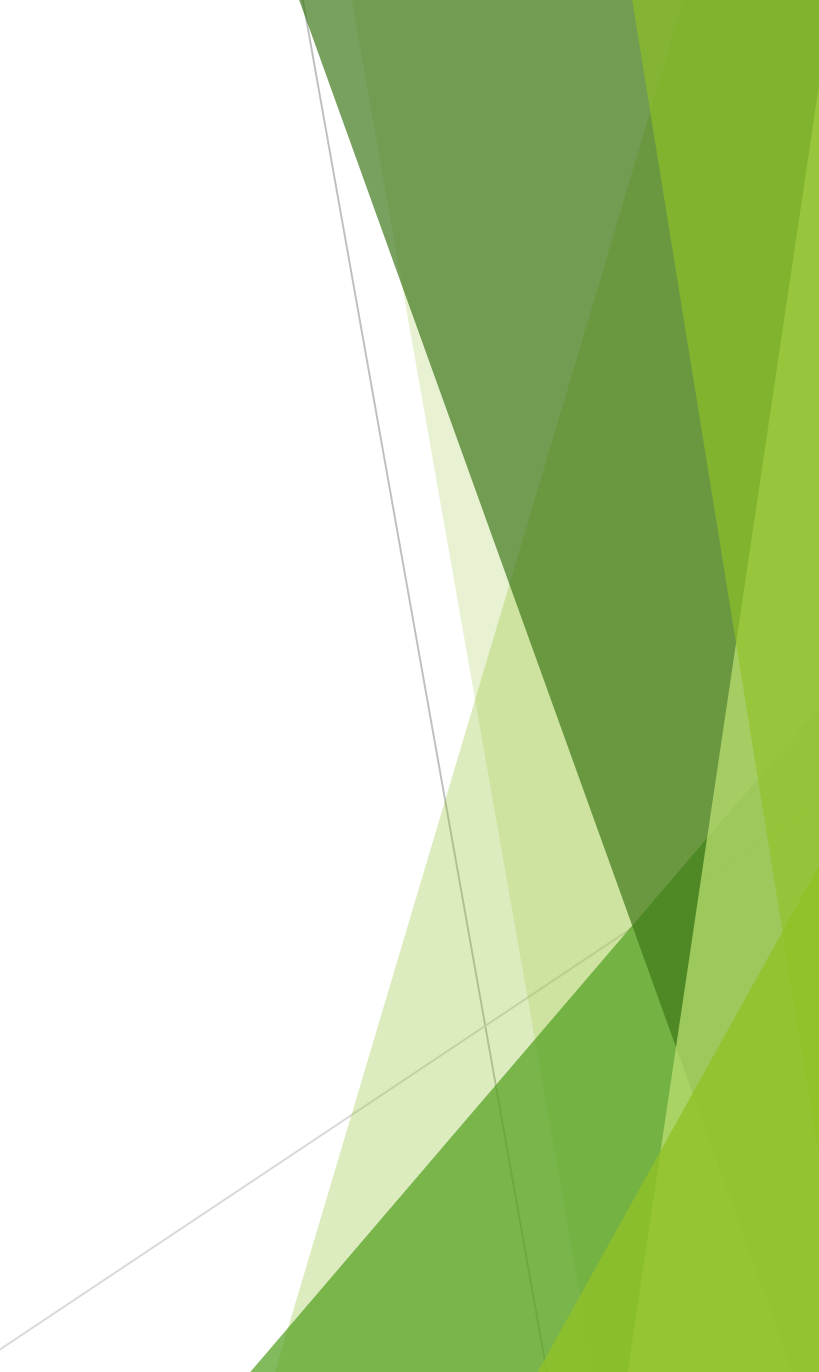